# **datacoco-redis\_tools**

*Release 0.1.0*

**Equinox Fitness**

**May 05, 2021**

# **CONTENTS**

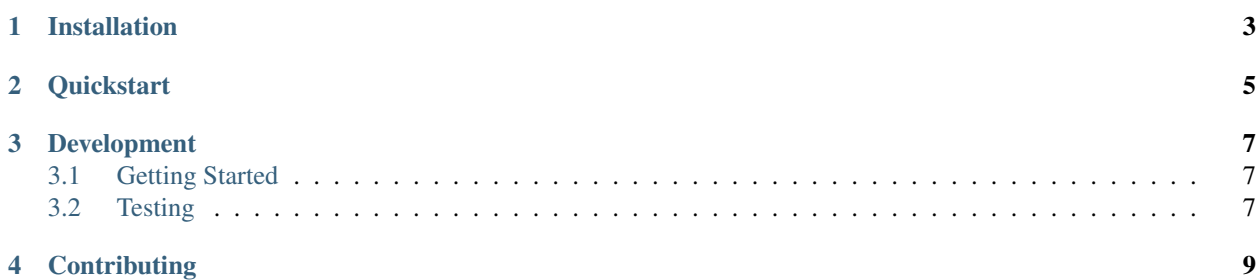

datacoco-redis\_tools provides basic interaction to redis database

# **ONE**

# **INSTALLATION**

<span id="page-6-0"></span>datacoco-redis\_tools requires Python 3.6+

python3 -m venv <virtual env name> source <virtual env name>/bin/activate pip install datacoco-redis\_tools

**TWO**

# **QUICKSTART**

<span id="page-8-0"></span>self.rconn = RedisInteraction( host=<HOST>, port=<PORT>, db=<DB>, decode\_responses=**True**, ) self.rconn.connect() self.rconn.set\_key('key', 'key\_value')

**THREE**

### **DEVELOPMENT**

## <span id="page-10-1"></span><span id="page-10-0"></span>**3.1 Getting Started**

It is recommended to use the steps below to set up a virtual environment for development:

```
python3 -m venv <virtual env name>
source <virtual env name>/bin/activate
pip install -r requirements.txt
```
# <span id="page-10-2"></span>**3.2 Testing**

pip install -r requirements-dev.txt

To run the testing suite, simply run the command: tox or python -m unittest discover tests

# **FOUR**

# **CONTRIBUTING**

<span id="page-12-0"></span>Contributions to datacoco-redis\_tools are welcome!

Please reference guidelines to help with setting up your development environment [here.](https://github.com/equinoxfitness/datacoco-redis_tools/blob/master/CONTRIBUTING.rst)